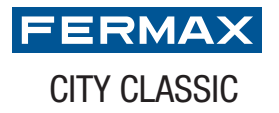

## **TARJETEROS**

## TARJETERO PULSADORES **CITYCLASSIC**

SIMPLE NUMERADO Pulse sobre

los campos de texto que quiera modificar

1. Rellene los campos

2. Imprima los pulsadores

3. Inserte en la placa

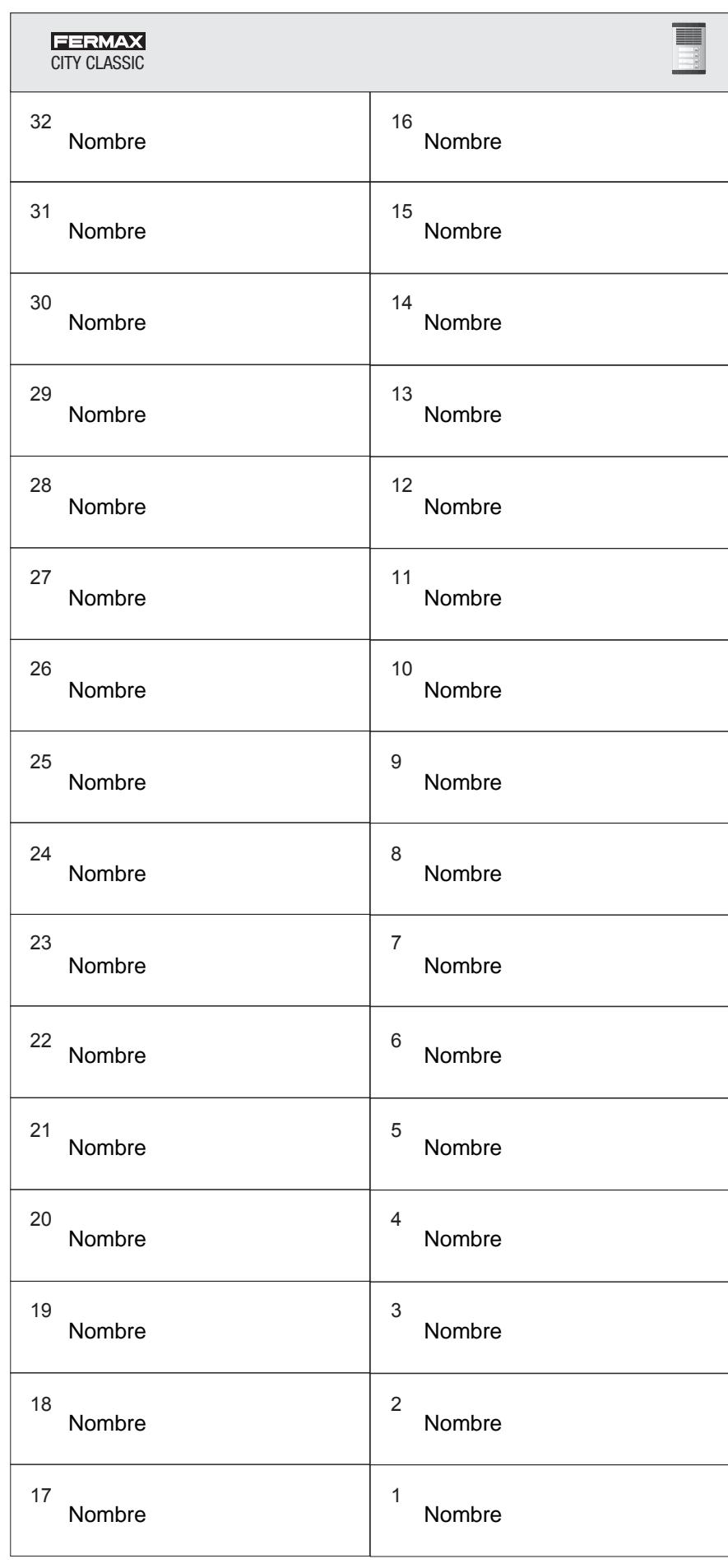

 $\Box$  x